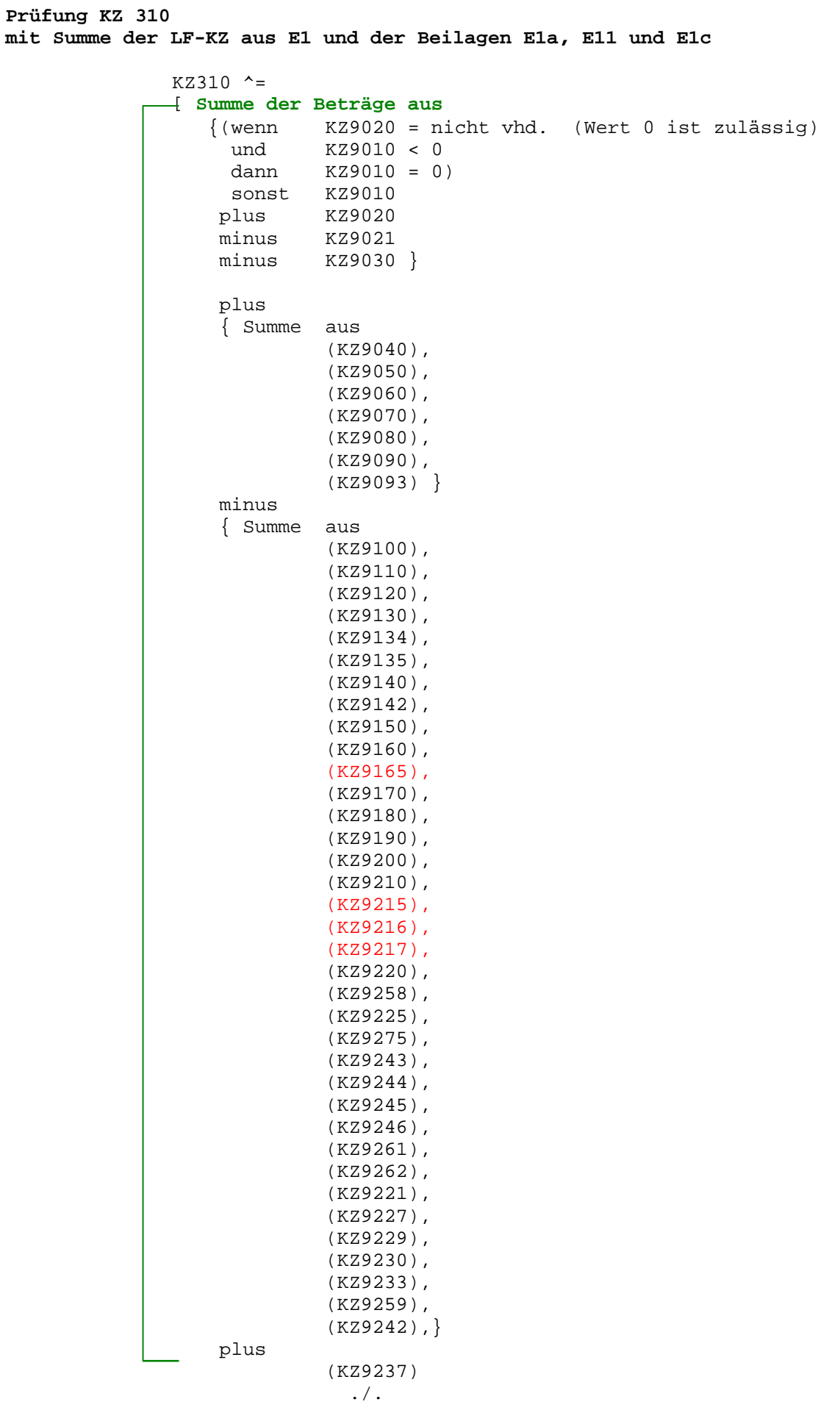

```
plus
      { Summe aus
                (KZ9240),
                (KZ9268),
                (KZ9269),
               (KZ9250) (KZ9273),
                (KZ9274),
                (KZ9260),
                (KZ9270),
                (KZ9280),
                (KZ9317),
                (KZ9322),
                (KZ9325),
                (KZ9257),
                (KZ9247),
                (KZ9290),
                (KZ9234),
                (KZ9305),
                (KZ9289),
                (KZ9285),
                (KZ9316),
                (KZ9326),}
```

```
 minus
```
(KZ9283)

aus allen **BEILAGEN=E1a** mit **EINKART=LF**

./.

plus

```
Summe der Beträge aus E1c
   (ab 2018:Grundbetragsberechnung nur,
    wenn VIEH_EH u.FLAECHE = 'J')
     (ab 2020: Wegfall der Felder VIEH_EH u. FLAECHE!)
      wenn (KZ9690) ungleich 0
         dann Grundbetrag = Abs(KZ9690)
   Ermittlung d.EWfürGB:
      EWfürGB = Summe aus
                      Abs(9610),
                      Abs(9620),
               minus Abs(9630)
                * wenn Summe negativ, dann 0 *
                   wenn EWfürGB > 75.000,-
                      oder ((KZ9700) > 0
                           und (EwfürGB minus
                            Abs (9640)
                            Abs (9650)
                            Abs (9660)
                           Abs (9670) \leq 0 oder SVAOPT = 'J'
                      oder ANTR_TP = 'J'
                      oder ANTR_VJ = 'J'
                  dann
                      Berechnung Summe E1c
                       sonst
                   Ermittlung des Grundbetrages:
           MaßgeblEW = (Summe aus
                               Abs(9610),
                               Abs(9620))
                        minus
                           (Summe aus
                               Abs(9630),
                               Abs(9640),
                               Abs(9650),
                               Abs(9660),
                               Abs(9670))
                * Wenn Summe negativ, dann 0 *
      Grundbetrag = MaßgeblEW x 42%
 ./.
```

```
 Grundbetrag
      plus
       (Summe aus
          Abs(9680),
          Abs(9700),
          Abs(9691),
          Abs(9710),
          Abs(9720),
          Abs(9730),
          Abs(9739),
          Abs(9741),
          Abs(9742),
          Abs(9743),
          Abs(9744),
          Abs(9750),
          Abs(9745),
          Abs(9746),
          Abs(9760),
          Abs(9770),
          Abs(9326) )
     minus
      (Summe aus
          Abs(9790),
          Abs(9800),
          Abs(9810),
          Abs(9820),
          Abs(9830),
          * Wenn Summe negativ, dann 0 *
     plus
     (wenn KZ9020 = nicht vhd. (Wert 0 ist zulässig)
       und KZ9010 < 0
       dann KZ9010 = 0)
    sonst KZ9010 }<br>plus KZ9020
             plus KZ9020
     minus KZ9242
     minus KZ9221
    minus KZ9021
    wenn Summe positiv
       minus KZ9030
       wenn Summe (unter Berücksichtigung von KZ 9030) negativ
       dann Summe = 0
aus allen BEILAGEN=E1c
```

```
 Berechnung Summe E1c:
```
plus ./.

**Summe** der BETRAG\_B aus allen **BEILAGEN=E11** mit **EINKART=LF** minus Feld(KAPVM\_B) minus Feld(GRUND\_B) plus Feld(LTGBET\_B) minus (KZ311) minus (KZ312) plus (KZ314) plus (KZ780) plus (KZ917) plus (KZ500)]

# Bundesministerium für Finanzen Seite 6 Seite 6 **Einkünfte-Prüfung KZ 320**

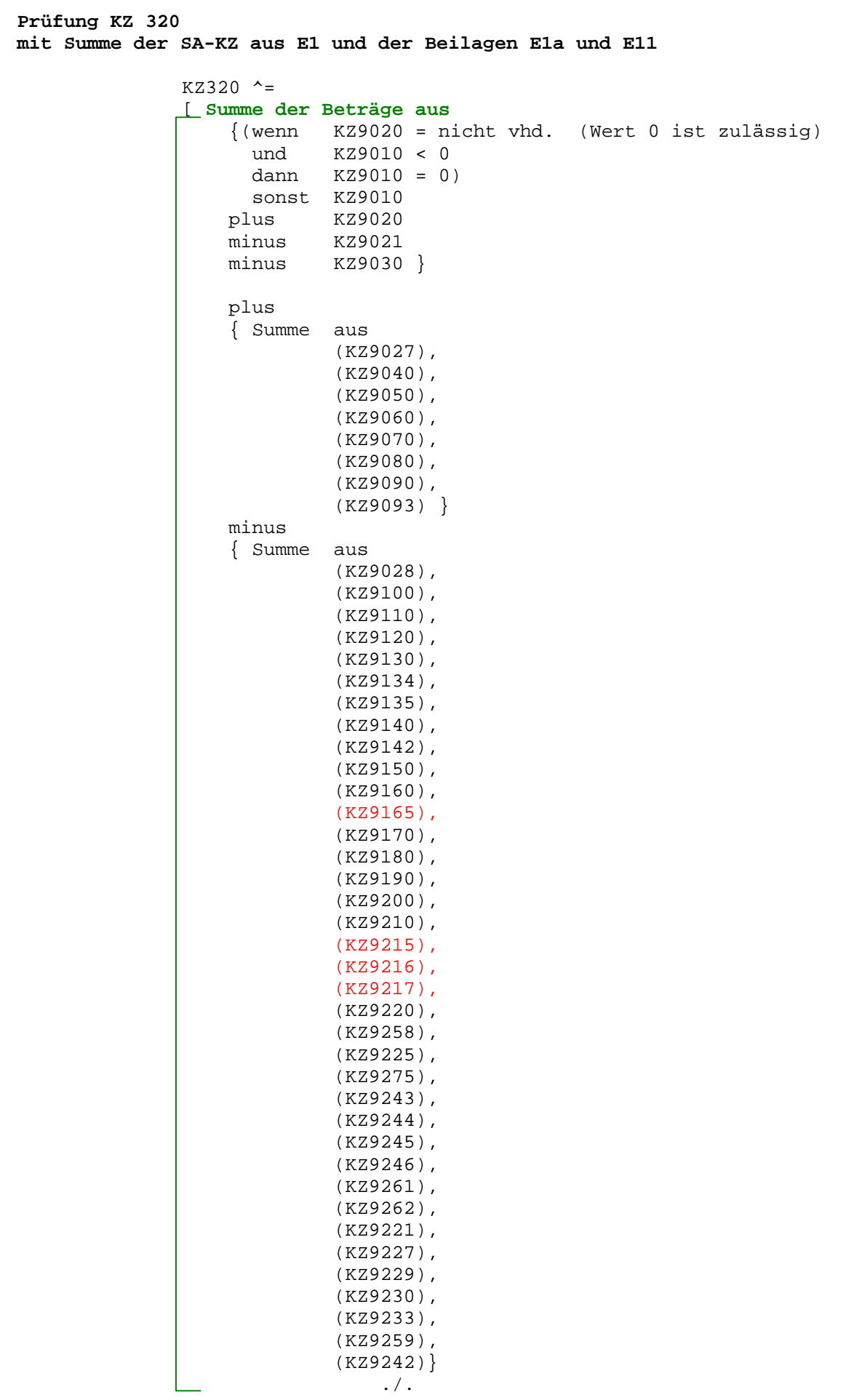

#### Bundesministerium für Finanzen Seite 7 Seite 7 Seite 7 Seite 7 Seite 7 Seite 7 Seite 7 Seite 7 Seite 7 Seite 7

plus

(KZ9237)

```
 plus
 { Summe aus
           (KZ9240),
           (KZ9268),
           (KZ9269),
          (KZ9250) (KZ9273),
           (KZ9274),
           (KZ9260),
           (KZ9270),
           (KZ9280),
           (KZ9317),
           (KZ9322),
           (KZ9325),
           (KZ9257),
           (KZ9247),
           (KZ9290),
           (KZ9234),
           (KZ9305),
           (KZ9289),
           (KZ9285),
           (KZ9316),
           (KZ9326),}
```
minus

(KZ9283)

aus allen **BEILAGEN=E1a** mit **EINKART=SA**

plus

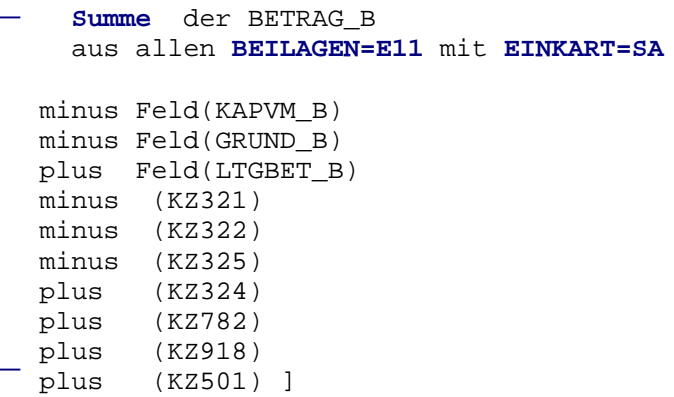

# Bundesministerium für Finanzen Seite 8 Seite 8 **Einkünfte-Prüfung KZ 330**

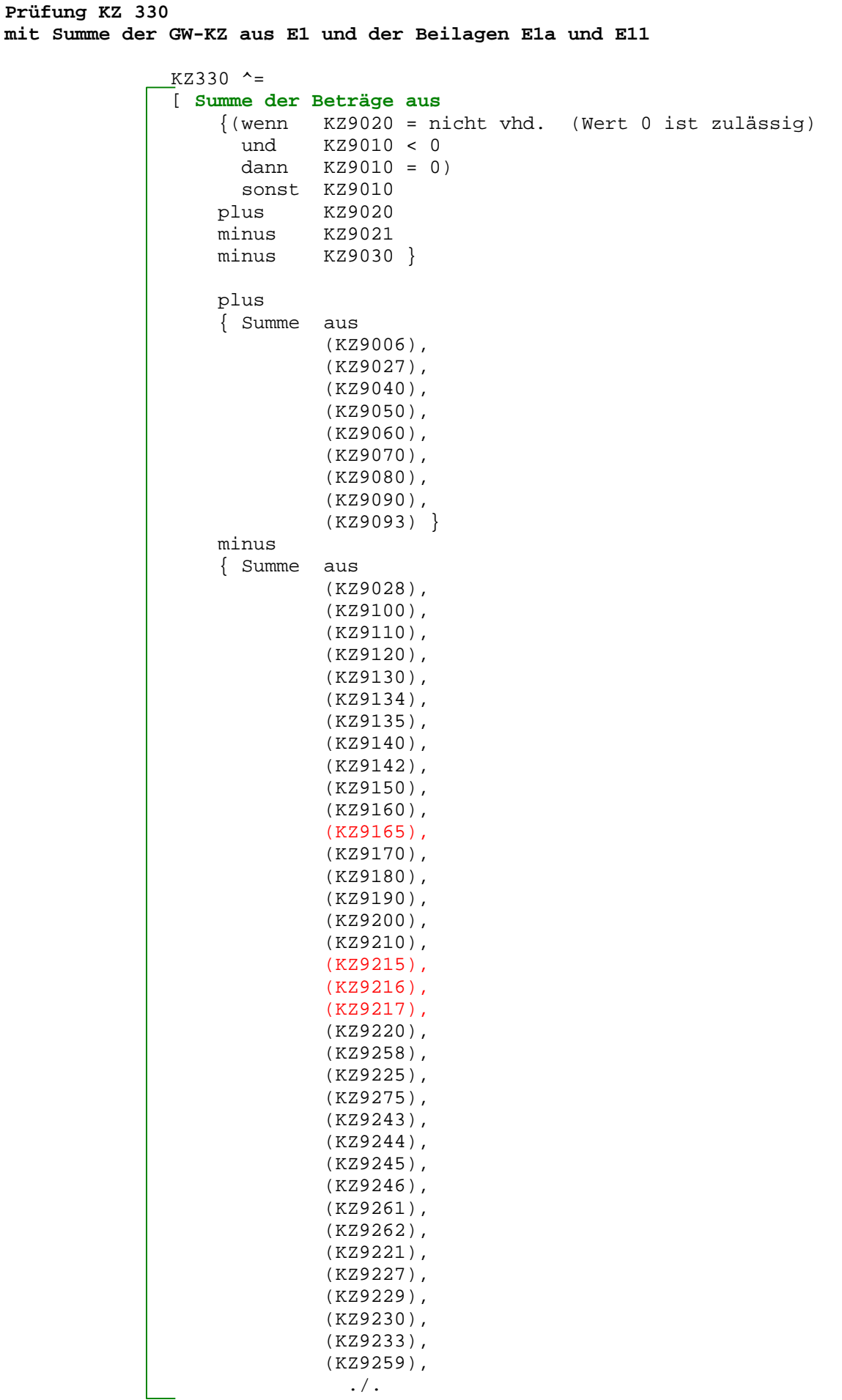

plus

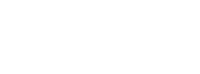

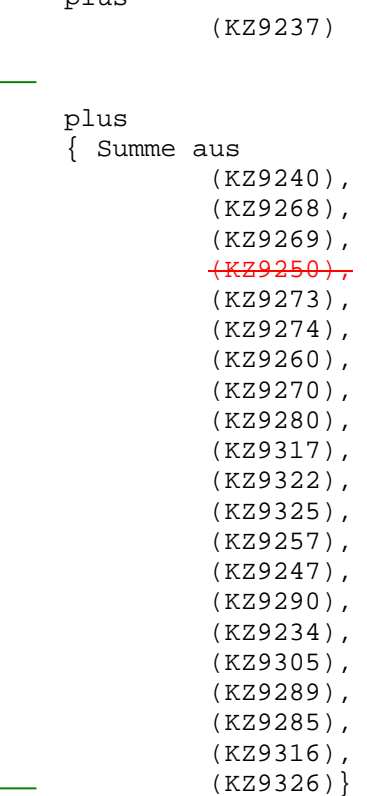

(KZ9242) }

minus

(KZ9283)

aus allen **BEILAGEN=E1a** mit **EINKART=GW**

plus

```
Summe der BETRAG_B
   aus allen BEILAGEN=E11 mit EINKART=GW
minus Feld(KAPVM_B)
minus Feld(GRUND_B)
plus Feld(LTGBET_B)
minus (KZ327)
minus (KZ328)
 plus (KZ326)
 plus (KZ784)
 plus (KZ919)
 plus (KZ502) ]
```

```
Prüfung KZ 370
mit Summe der VV-KZ aus E1 und der Beilagen E1b und E11
               KZ370 ^=
               [ Summe der Beträge aus
                    { Summe aus
                             (KZ9460) }
                    minus
                    { Summe aus
                             (KZ9470),
                             (KZ9480),
                             (KZ9490),
                             (KZ9500),
                              (KZ9134),
                              (KZ9135),
                              (KZ9505),
                              (KZ9510),
                              (KZ9520),
                              (KZ9530) }
               plus
                              (KZ9414)
              minus
                              (KZ9030)
                  aus allen BEILAGEN=E1b mit EINKART=VV
              plus
                  Summe der BETRAG_B
                  aus allen BEILAGEN=E11 mit EINKART=VV
               plus Feld(LTGVV_B)
              plus
                 Summe aus (KZ546),
                              (KZ547),
                              (KZ373) ]
```
## Bundesministerium für Finanzen Seite 11 **Einkünfte-Prüfung KZ 704**

**Prüfung KZ 704 mit Summe der KZ aus K1**

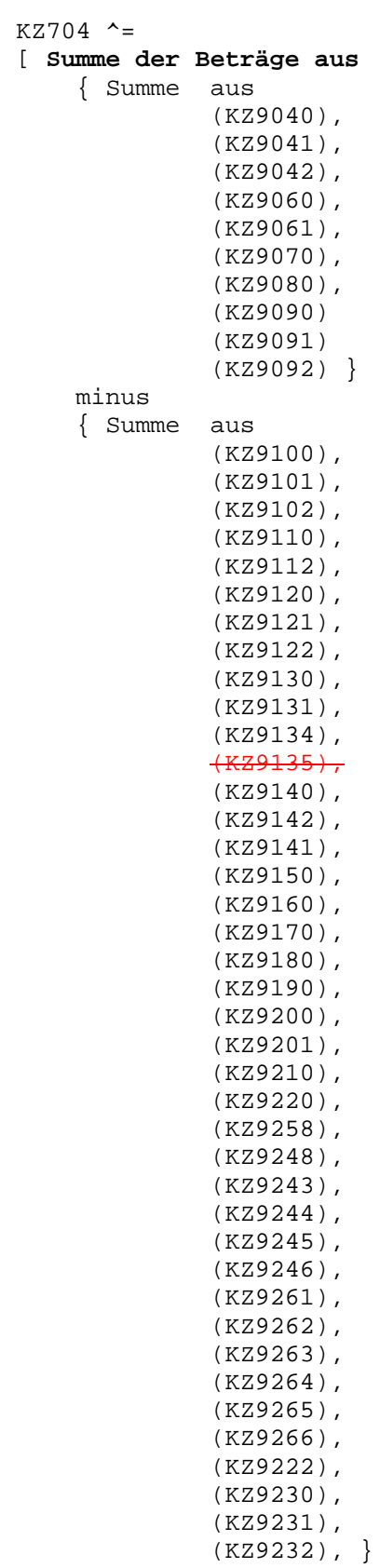

plus./.

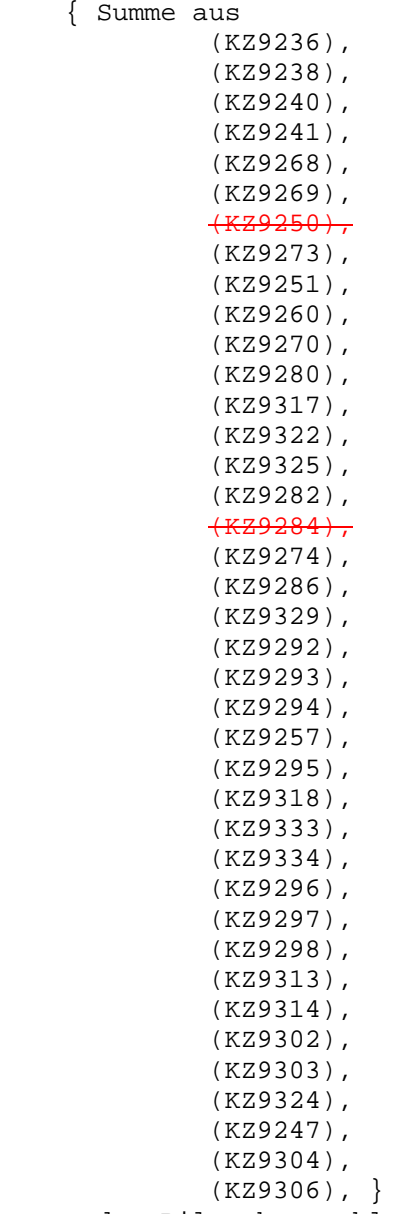

aus den Bilanzkennzahlen

```
Prüfung KZ 610
mit Summe der LF-KZ aus K2 und den Beilagen K2a und K11
               KZ610 ^=
              [ Summe der Beträge aus
                    {(wenn KZ9020 = nicht vhd. (Wert 0 ist zulässig)} und KZ9010 < 0
                       dann KZ9010 = 0)
                       sonst KZ9010
                     plus KZ9020
                     minus KZ9021
                     minus KZ9030 }
                     plus
                     { Summe aus
                               (KZ9040),
                               (KZ9060),
                               (KZ9070),
                               (KZ9080),
                               (KZ9081),
                               (KZ9090),
                    (KZ9093) }
                     minus
                     { Summe aus
                               (KZ9100),
                               (KZ9110),
                               (KZ9120),
                               (KZ9130),
                               (KZ9134),
                               (KZ9135),
                               (KZ9140),
                               (KZ9142),
                               (KZ9150),
                               (KZ9160),
                               (KZ9170),
                               (KZ9180),
                               (KZ9190),
                               (KZ9200),
                               (KZ9210),
                               (KZ9220),
                               (KZ9258),
                               (KZ9248),
                               (KZ9243),
                               (KZ9244),
                               (KZ9245),
                               (KZ9246),
                               (KZ9261),
                               (KZ9262),
                               (KZ9230),
                               (KZ9233),
                               (KZ9259),
                               (KZ9242) }
                    plus
                               (KZ9237))
```
 **./.**

```
plus
   { Summe aus
           (KZ9240),
             (KZ9268),
             (KZ9269),
            (KZ9250),
             (KZ9273),
             (KZ9274),
             (KZ9260),
             (KZ9270),
             (KZ9280),
             (KZ9317),
             (KZ9322),
             (KZ9325),
             (KZ9257),
             (KZ9333),
             (KZ9334),
             (KZ9247),
             (KZ9267),
             (KZ9305),
             (KZ9301),
            (KZ9285),
             (KZ9309),
             (KZ9326),
             (KZ9290) }
   minus (KZ9299)
 aus der BEILAGE=K2a mit EINKART=LF
   plus
```
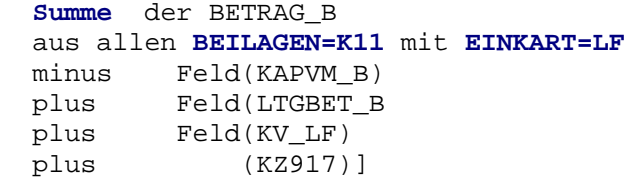

```
Prüfung KZ 636
mit Summe der GW-KZ aus K2 und den Beilagen K2a und K11
               KZ636 ^=
               [ Summe der Beträge aus
                     {(wenn KZ9020 = nicht vhd. (Wert 0 ist zulässig)
                 und KZ9010 < 0
                 dann KZ9010 = 0)
                    sonst KZ9010 }
                             plus KZ9020
                    minus KZ9021
                    minus KZ9030
                    plus
                     { Summe aus
                              (KZ9027),
                               (KZ9006),
                               (KZ9040),
                               (KZ9060),
                               (KZ9070),
                               (KZ9080),
                               (KZ9081),
                               (KZ9090),
                               (KZ9093) }
                    minus
                     { Summe aus
                               (KZ9028),
                               (KZ9100),
                               (KZ9110),
                               (KZ9120),
                               (KZ9130),
                               (KZ9134),
                               (KZ9135),
                               (KZ9140),
                               (KZ9142),
                               (KZ9150),
                               (KZ9160),
                               (KZ9170),
                               (KZ9180),
                               (KZ9190),
                               (KZ9200),
                               (KZ9210),
                               (KZ9220),
                               (KZ9258),
                               (KZ9248),
                               (KZ9243),
                               (KZ9244),
                               (KZ9245),
                               (KZ9246),
                               (KZ9261),
                               (KZ9262),
                               (KZ9230),
                               (KZ9233),
                               (KZ9259),
                               (KZ9242) }
                   plus
                               (KZ9237))
                                 ./.
```

```
 plus
   { Summe aus
       (KZ9240),
            (KZ9268),
            (KZ9269),
            (KZ9250),
            (KZ9273),
            (KZ9274),
             (KZ9260),
             (KZ9270),
             (KZ9280),
             (KZ9317),
             (KZ9322),
            (KZ9325),
            (KZ9257),
             (KZ9333),
            (KZ9334),
            (KZ9247),
            (KZ9267),
            (KZ9305),
            (KZ9301),
            (KZ9285),
            (KZ9309),
            (KZ9326),
            (KZ9290) }
  minus (KZ9299)
 aus der BEILAGE=K2a mit EINKART=GW
   plus
Summe der BETRAG_B
           aus allen BEILAGEN=K11 mit EINKART=GW
```
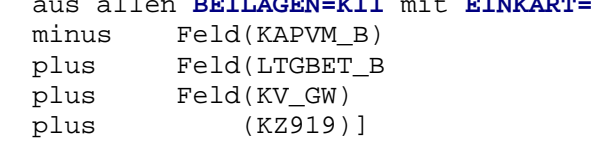

### Bundesministerium für Finanzen Seite 17 auch der Seite 17 auch der Seite 17 auch der Seite 17 auch der Seite 17 **Einkünfte-Prüfung KZ650**

```
Prüfung KZ 650
mit Summe der VV-KZ aus K2 und den Beilagen K2b und K11
               KZ650 ^=
               [ Summe der Beträge aus
                    { Summe aus
                             (KZ9460)
                    minus
                    { Summe aus
                              (KZ9470),
                              (KZ9480),
                              (KZ9490),
                              (KZ9500),
                              (KZ9134),
                              (KZ9135),
                              (KZ9505),
                              (KZ9510),
                              (KZ9520),
                              (KZ9530) }
                    plus
                              (KZ9414)
                    minus
                              (KZ9030)
                  aus allen BEILAGEN=K2b mit EINKART=VV
              plus
                  Summe der BETRAG_B
               aus allen BEILAGEN=K11 mit EINKART=VV
                        plus Feld(LTGVV_B
               plus
                   Summe aus (KZ546),
                              (KZ547),
                              (KZ818)
```

```
Prüfung KZ 310
mit Summe der LF-KZ aus E6 und den Beilagen E6a, E6a-1 und E61
                KZ310 ^=
                [ Summe der Beträge aus
                     {(wenn KZ9020 = nicht vhd. (Wert 0 ist zulässig)
                       und KZ9010 < 0
                      dann KZ9010 = 0)
                    sonst KZ9010<br>plus KZ9020
                              plus KZ9020
                     minus KZ9021
                     minus KZ9030 }
                     plus
                     { Summe aus
                               (KZ9040),
                               (KZ9050),
                                (KZ9060),
                                (KZ9070),
                                (KZ9080),
                                (KZ9090),
                               (KZ9093) }
                     minus
                     { Summe aus
                               (KZ9100),
                                (KZ9110),
                                (KZ9120),
                                (KZ9130),
                                (KZ9134),
                                (KZ9135),
                                (KZ9140),
                                (KZ9142),
                                (KZ9150),
                                (KZ9160),
                               (KZ9165),
                                (KZ9170),
                                (KZ9180),
                                (KZ9190),
                                (KZ9200),
                                (KZ9210),
                                (KZ9220),
                                (KZ9258),
                                (KZ9243),
                                (KZ9244),
                                (KZ9245),
                                (KZ9246),
                                (KZ9261),
                                (KZ9262),
                                (KZ9230),
                                (KZ9233),
                                (KZ9259),
                                (KZ9242) }
                     plus
                                (KZ9237)
```

```
 plus
     { Summe aus
               (KZ9240),
               (KZ9268),
               (KZ9269),
              (KZ9250) (KZ9273),
               (KZ9274),
               (KZ9260),
               (KZ9270),
               (KZ9280),
               (KZ9317),
               (KZ9322),
               (KZ9325),
               (KZ9257),
               (KZ9305),
               (KZ9289),
               (KZ9290)}
   aus der BEILAGE=E6a mit EINKART=LF
                        = SUMME E6a
wenn Feld ANTEIL vhd.
dann
Summe aus allen Feldern ANTEIL (aus Block SONDER) ermitteln.
     sonst Summe Feld ANTEIL
     plus ./.
  Summe der Beträge aus E6a-1
     { Summe aus
               (KZ9915),
               (KZ9234),
               (KZ9387),
      minus
     (Summe aus
              (KZ9275),
              (KZ9215),
              (KZ9216),
              (KZ9217),
               (KZ9253),
               (KZ9254),
               (KZ9255),
               (KZ9256),
               (KZ9461},
               (KZ9462),
               (KZ9221),
               (KZ9227),
               (KZ9229),
               (KZ9925))
```
./.

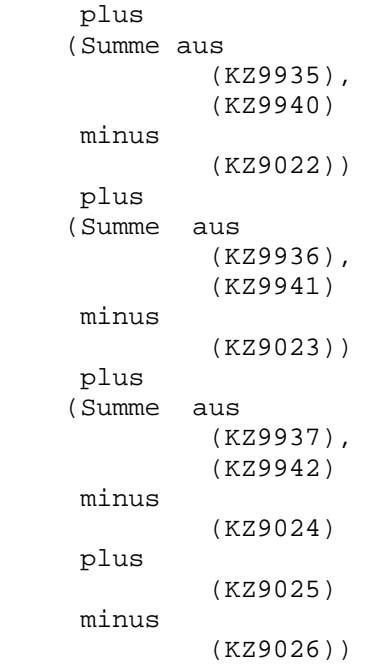

\* = GESAMTSUMME \*

```
sonst
```

```
 (=wenn ANTEIL nicht vhd.)
   Summe E6a
```
### Bundesministerium für Finanzen Seite 21 **Einkünfte-Prüfung KZ310\_PAUSCHALIERT**

```
(ab 2018: Grundbetragsberechnung nur, wenn VIEH_EH u.FLAECHE = 'J')
(ab 2020: Wegfall der Felder VIEH_EH u. FLAECHE!)
Prüfung KZ 310
mit Summe der LF-KZ aus E6 und den Beilagen E6c u. E61
               KZ310 ^=
                 Summe der Beträge aus E6c
                      wenn (KZ9690) ungleich 0
                         dann Grundbetrag = Abs(KZ9690)
                      sonst
                   Ermittlung d.EWfürGB:
                      EWfürGB = Summe aus
                                       Abs(9610),
                                       Abs(9620),
                                minus Abs(9630)
                                * wenn Summe negativ, dann 0 *
                                   wenn EWfürGB > 75.000,-
                                      oder (KZ9700) > 0
                                            und (EwfürGB minus
                                            Abs (9640)
                                            Abs (9650)
                                            Abs (9660)
                                            Abs (9670)) <= 0)
                                      oder SVAOPT = 'J'
                                      oder ANTR_TP = 'J'
                                      oder ANTR_VJ = 'J'
                                  dann
                                      Berechnung Summe E6c
                                    sonst
                                     Ermittlung des Grundbetrages:
                          MaßgeblEW = (Summe aus
                                               Abs(9610),
                                               Abs(9620))
                                        minus
                                           (Summe aus
                                               Abs(9630),
                                               Abs(9640),
                                               Abs(9650),
                                               Abs(9660),
                                               Abs(9670))
                                * Wenn Summe negativ, dann 0 *
                      Grundbetrag = MaßgeblEW x 42%
```
 **./.**

```
 Grundbetrag
        plus
         (Summe aus
            Abs(9680),
            Abs(9700),
            Abs(9691),
            Abs(9710),
            Abs(9720),
            Abs(9730),
            Abs(9739),
            Abs(9741),
            Abs(9742),
            Abs(9743),
            Abs(9750),
            Abs(9744),
            Abs(9745),
            Abs(9746),
            Abs(9760),
            Abs(9770) )
       minus
        (Summe aus
            Abs(9790),
            Abs(9800),
            Abs(9810),
            Abs(9820),
            Abs(9830), )
          * Wenn Summe negativ, dann 0 *
      plus
      \{(wenn KZ9020 = nicht vhd. (Wert 0 ist zulässig)
         und KZ9010 < 0
        dann KZ9010 = 0)
         sonst KZ9010
         minus KZ9242
         minus KZ9221
         plus KZ9020
         minus KZ9021 }
     aus BEILAGE=E6c = Summe E6c
plus
    wenn ANTEIL_L ^= vhd
    Summe der KZ310_B
     aus allen BEILAGEN=E61 mit EINKART=LF
```

```
Prüfung KZ 320
mit Summe der SA-KZ aus E6 und den Beilagen E6a, E6a-1 und E61
                KZ320 ^=
                [ Summe der Beträge aus
                     \{(wenn KZ9020 = nicht vhd. (Wert 0 ist zulässig)
                       und KZ9010 < 0
                      dann KZ9010 = 0)
                    sonst KZ9010<br>plus KZ9020
                              plus KZ9020
                    minus KZ9021
                     minus KZ9030 }
                     plus
                     { Summe aus
                               (KZ9027),
                               (KZ9040),
                                (KZ9050),
                                (KZ9060),
                                (KZ9070),
                                (KZ9080),
                                (KZ9090),
                                (KZ9093) }
                     minus
                      { Summe aus
                                (KZ9039),
                                (KZ9100),
                                (KZ9110),
                                (KZ9120),
                                (KZ9130),
                                (KZ9134),
                                (KZ9135),
                                (KZ9140),
                                (KZ9142),
                                (KZ9150),
                                (KZ9160),
                               (KZ9165),
                                (KZ9170),
                                (KZ9180),
                                (KZ9190),
                                (KZ9200),
                                (KZ9210),
                                (KZ9220),
                                (KZ9258),
                                (KZ9243),
                                (KZ9244),
                                (KZ9245),
                                (KZ9246),
                                (KZ9261),
                                (KZ9262),
                                (KZ9230),
                                (KZ9233),
                                (KZ9259),
                                (KZ9242) }
                     plus
                                (KZ9237)
                                 ./.
```

```
plus
      { Summe aus
                (KZ9240),
                (KZ9268),
                (KZ9269),
               (XZ9250) (KZ9273),
                (KZ9274),
                (KZ9260),
                (KZ9270),
                (KZ9280),
                (KZ9317),
                (KZ9322),
                (KZ9325),
                (KZ9257),
                (KZ9305),
                 (KZ9289),
                (KZ9290)}
    aus der BEILAGE=E6a mit EINKART=SA
                    = SUMME E6a
 wenn Feld ANTEIL vhd.
 dann
 Summe aus allen Feldern ANTEIL (aus Block SONDER) ermitteln.
 sonst Summe Feld ANTEIL
 plus
   Summe der Beträge aus E6a-1
       { Summe aus
                (KZ9914),
                (KZ9916),
                (KZ9915),
                (KZ9234),
                (KZ9387)
       minus
      (Summe aus
                (KZ9926),
                (KZ9271),
               (KZ9275),
                (KZ9215),
                (KZ9216),
                (KZ9217),
                (KZ9253),
                (KZ9254),
                (KZ9255),
                (KZ9256),
                (KZ9461},
                (KZ9462),
                (KZ9221),
                (KZ9227),
                (KZ9229),
                (KZ9925))
                   ./.
```
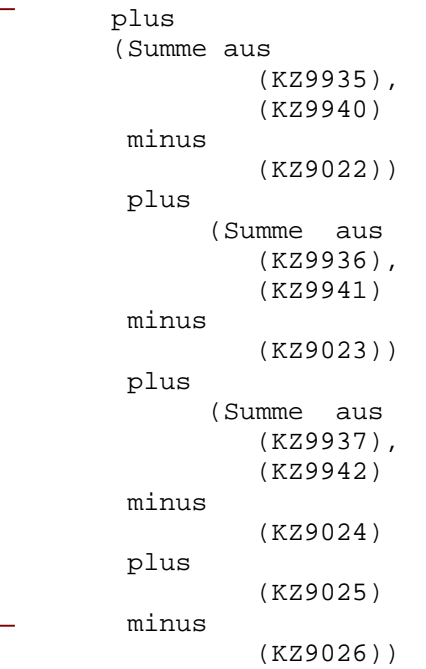

\* = GESAMTSUMME \*

```
sonst
```

```
 (=wenn ANTEIL nicht vhd.)
   Summe E6a
```
**Prüfung KZ 330 mit Summe der GW-KZ aus E6 und den Beilagen E6a, E6a-1 und E61**  $KZ330$  ^= [ **Summe der Beträge aus** {(wenn KZ9020 = nicht vhd. (Wert 0 ist zulässig) und KZ9010 < 0 dann KZ9010 = 0) sonst KZ9010 } plus KZ9020 minus KZ9021 minus KZ9030 plus { Summe aus (KZ9005), (KZ9006), (KZ9027), (KZ9040), (KZ9050), (KZ9060), (KZ9070), (KZ9080), (KZ9090), (KZ9093) } minus { Summe aus (KZ9039), (KZ9100), (KZ9110), (KZ9120), (KZ9130), (KZ9134), (KZ9135), (KZ9140), (KZ9142), (KZ9150), (KZ9160), (KZ9165), (KZ9170), (KZ9180), (KZ9190), (KZ9200), (KZ9210), (KZ9220), (KZ9258), (KZ9243), (KZ9244), (KZ9245), (KZ9246), (KZ9261), (KZ9262), (KZ9230), (KZ9233), (KZ9259), (KZ9242) } plus (KZ9237) ./.

```
 plus
     { Summe aus
               (KZ9240),
               (KZ9268),
               (KZ9269),
              (XZ9250), (KZ9273),
               (KZ9274),
               (KZ9260),
               (KZ9270),
               (KZ9280),
               (KZ9317),
               (KZ9322),
               (KZ9325),
               (KZ9257),
                (KZ9305),
                (KZ9289),
                (KZ9290)}
   aus der BEILAGE=E6a mit EINKART=GW
                   = SUMME E6a
wenn Feld ANTEIL vhd.
dann
Summe aus allen Feldern ANTEIL (aus Block SONDER) ermitteln.
sonst Summe Feld ANTEIL
plus
  Summe der Beträge aus E6a-1
     { Summe aus
               (KZ9914),
               (KZ9916),
               (KZ9915),
               (KZ9234)
               (KZ9387)
      minus
     (Summe aus
              (KZ9275),
              (KZ9215),
              (KZ9216),
              (KZ9217),
               (KZ9926),
               (KZ9271),
               (KZ9253),
               (KZ9254),
               (KZ9255),
               (KZ9256),
               (KZ9461},
               (KZ9462),
               (KZ9221),
               (KZ9227),
               (KZ9229),
```
./.

(KZ9925))

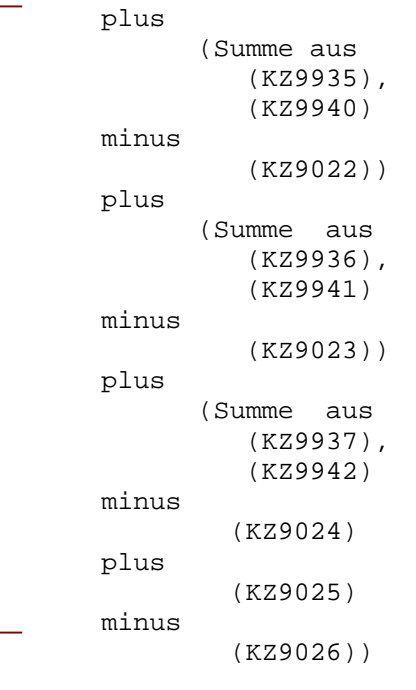

 $*$  = GESAMTSUMME  $*$ 

sonst

```
 (=wenn ANTEIL nicht vhd.)
   Summe E6a
```
## Bundesministerium für Finanzen Seite 29 **Einkünfte-Prüfung KZ370**

```
Prüfung KZ 370
mit Summe der VV-KZ aus E6 und den Beilagen E6b und E61
               KZ370 ^{\sim} =
               [ Summe der Beträge aus
                     { Summe aus
                              (KZ9460)}
                    minus
                     { Summe aus
                              (KZ9470),
                              (KZ9480),
                              (KZ9490),
                              (KZ9500),
                              (KZ9134),
                              (KZ9135),
                              (KZ9505),
                              (KZ9510),
                              (KZ9520),
                              (KZ9530) }
                    plus
                              (KZ9540)
                  aus allen BEILAGEN=E6b mit EINKART=VV
               plus
                  wenn NBTVERH = 'N' oder blank
                   Summe der KZ370_B
                   aus allen BEILAGEN=E61
```